MULTICS SYSTEM PROGRAMMERS' MANUAL SECTION BE.7.15 PAGE 1

Published: 12/09/68

## Identification

Merge-Editor for Performing Multics Segment Library Edits LIBEDT N. I. Morris

#### Purpose

LIBEDT is a CTSS saved program which allows the user to send over control cards, text, linka9e, and symbol to the 645 in order to perform a segment l1brary edit. (For the format of these control cards and the usage of the segment<br>library editor please refer to MSPM Section BE.7.11.)<br>It's usage is quite similar to that of the MRGEDT command on CTSS (see MSPM section BE.5.02). LIBEDT is of interest only to segment library maintainers.

#### Usage

R LIBEDT FILNAM RUNNAM USRNAM -INSTAL-

FILNAM is the primary name of a GECOS file containing the following control cards:

1. SETUP

This card is present if a segment library is to be made from scratch. It should be the first card in the GECOS file if present.

2. INPUT REEL.ID

The 645 operator will receive a request to mount the tape<br>reel identified by REEL.ID as input to the segment<br>library editor (i.e., the library to be edited from). REEL.ID may be up to 12 characters in length. The input card should be ommitted if a SETUP card is used as no input tape is required in this case.

3. · OUTPUT REEL. 10

The 645 operator will receive a request to mount the tape reel identified by REEL.ID as output from· the segment library editor (i.e., the new library to be produced).

MULTICS SYSTEM-PROGRAMMERS<sup>\*</sup> MANUAL SECTION BE.7.15 PAGE 2

## 4. COPY SEGNAME

The segment library editor will be instructed to copy through the segment SEGNAME, inclusive. As usual. the character  $" -"$  is translated into  $" "$ .

5. DELETE S EGNAME

The segment library editor will be instructed to delete through the segment SEGNAME. inclusive.

6. TL FI LNAM -OPTS-

FILNAM TEXT and LINK will be sent to the 645 as input to the segment library editor. If present, FILNAM<br>SYMBOL will also be sent over. Descriptor options work exactly the same as in the MRGEDT command.

7. TLS FI LNAM -OPTS-

FILNAM TEXT, LINK, and SYMBOL will be sent to the 645.

8. MK NAME1 NAME2 SEGMENT-NAME -OPTS-

NAME1 NAME2 will be made into a text segment of name<br>SEGMENT NAME and sent to the 645. Linkage and symbol SEGMENT\_NAME and sent to the 645. Linkage and symbol<br>will <u>not</u> be fabricated. Descriptor options interact with those on TL and TLS cards.

Note that the GECOS file is rather order dependent. Care must be taken to insure that control cards are in the correct order and that none are missing. The INSERT facility of MRGEDT does not exist in LIBEDT.

# **Examples**

To create a library with ALPHA, BETA, and GAMMA TEXT, LINKAGE, and SYMBOL, the following GECOS file would be used:

### SETUP

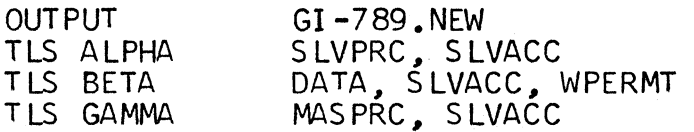

MULTICS SYSTEM-PROGRAMMERS' MANUAL SECTION BE.7.15 PAGE 3

-~-. ---\_\_..\_\_\_

To edit this previously created library in order to replace BETA with a new version, the following GECOS file would be used:

INPUT GI-789 .OLD

OUTPUT GI-790.NEW

COPY ALPHA

DELETE BETA

 $\mathbb{R}^{\infty}$ 

TLS BETA DATA, SLVACC, WPERMT